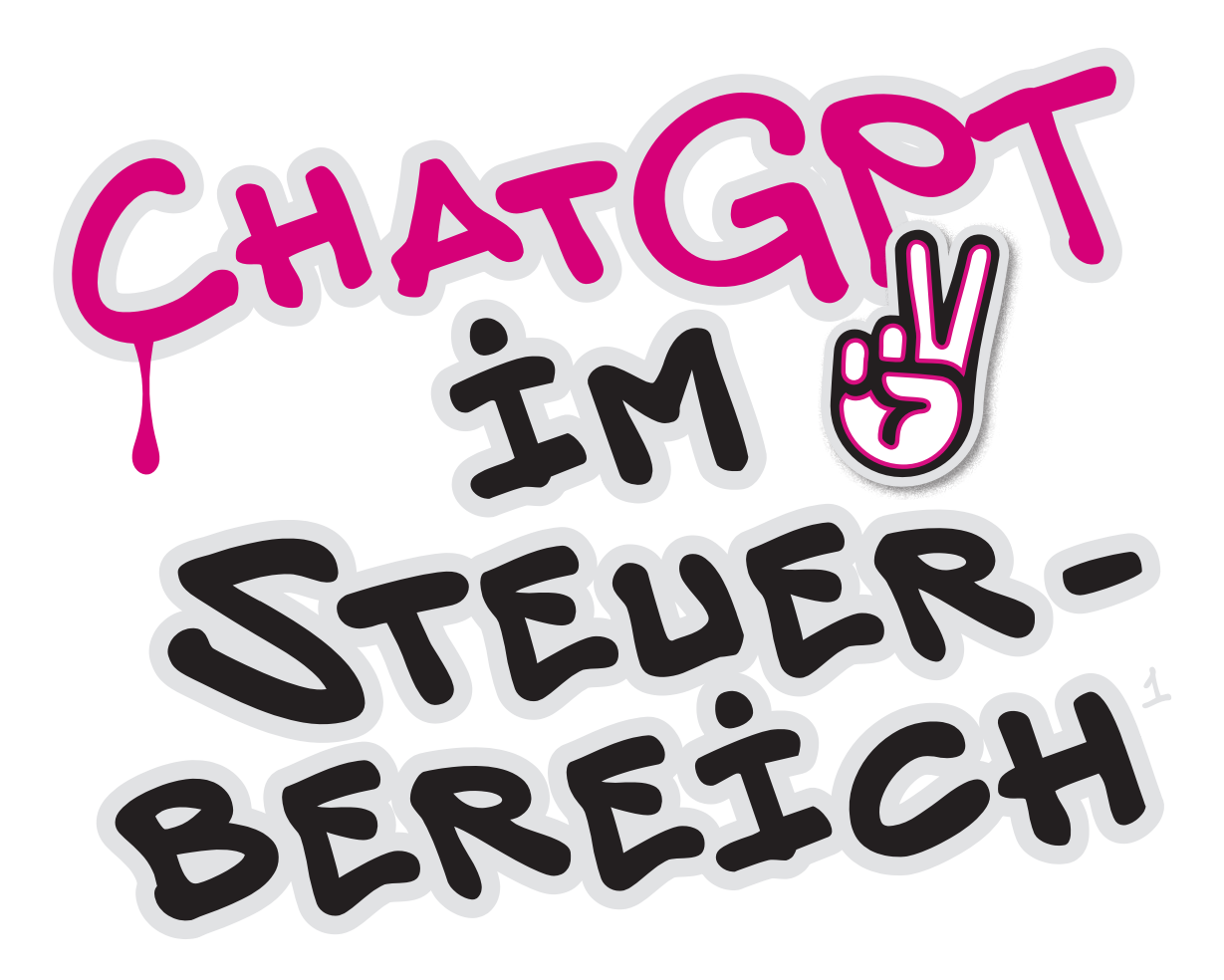

Text – Stefan Groß

### **1. Einführung**

**Seit der Veröffentlichung von ChatGPT im Dezember 2022 hat sich der Blick auf das, was Künstliche Intelligenz leisten kann, grundlegend verändert. So kann ChatGPT eine Vielzahl von Aufgaben ausführen, wie etwa Textgenerierung, Textzusammenfassung oder Textkomplettierung. Das Besondere ist aber sicherlich, dass die Chat-Lösung nicht nur recherchiert, sondern ganze Texte schreibt und sogar Lösungen codiert. Dabei besitzt ChatGPT eine Dialogfunktion, welche dem Nutzer die Möglichkeit gibt, seine Anfrage zu spezifizieren und zu ergänzen. Auf diese Weise werden Texte konkretisiert oder erweitert und Codes optimiert. Das gab es so bislang noch nicht! Inzwischen ist ChatGPT in der Version GPT-4 auch in der Lage, Bilder zu generieren, Daten und Bilder zu analysieren und bietet die Möglichkeit, eigene Chatbots zu bauen. Nachfolgend soll dargestellt werden, wie sich ChatGPT im steuerlichen Berufsalltag nutzen lässt und welche Möglichkeiten gerade im Entstehen sind. Dabei soll strikt getrennt werden zwischen Anwendungsfällen mit und ohne spezielle steuerliche Inhalte.**

<sup>1</sup> Vorab-Veröffentlichung des Kapitels "ChatGPT im Steuerecht" der ifst-Schrift "Künstliche Intelligenz im Steuerrecht"

# **2. ChatGPT für Wissensarbeiter**

Bereits im "Auslieferungszustand" bietet ChatGPT eine Fülle von Möglichkeiten, den beruflichen Alltag und viel damit einhergehende Tätigkeiten deutlich effizienter zu gestalten. Was fehlt, sind spezielle steuerliche Inhalte, aber dazu später mehr. Alle in diesem Beitrag gezeigten Anwendungsfälle nutzen die kostenpflichtige "Plus-Variante" (GPT-4), da dieser deutlich mehr Funktionalitäten vorbehalten sind als der kostenfrei zugänglichen Version.

Von zentraler Bedeutung ist die sog. Dialogeingabe, auch "Prompt" genannt. Auf entsprechende Nutzereingaben reagiert ChatGPT in Echtzeit und modifiziert darauf basierend einen bereits vom Bot erstellten Text, ergänzt oder verfeinert diesen. Dies geschieht, indem das Modell die Benutzereingabe analysiert und "versteht", um dann eine Antwort zu generieren, die dem Kontext und dem Zweck des Gesprächs entspricht. Man könnte auch sagen, ChatGPT "merkt sich", worüber bereits gesprochen wurde und ergänzt bzw. ändert die Antwort entsprechend.

# **(1) Kurzbeiträge, Posts & mehr**

**Anwendungsfall:** ChatGPT ist als Ghostwriter prädestiniert, kurze fachliche Texte (z. B. für LinkedIn & Co.) zu generieren. Dabei gilt, je allgemeiner und je weniger Besonderheiten, desto besser. Schwierig wird es, wenn ChatGPT ganz bestimmte Fallkonstellationen oder Spezialwissen (mit welchem es noch nicht trainiert wurde) berücksichtigen soll.

Beispiel 1: "Schreibe einen kurzen Beitrag von max. 100 Wörtern zur Blockchain, in welcher diese Technologie einfach und prägnant für einen Laien erklärt wird."

Hinweis: ChatGPT bietet die Möglichkeit, den eigenen "Sprachstil" zu trainieren und anschließend auf Texte anzuwenden.

You

Schreibe einen kurzen Beitrag von max. 100 Wörtern zur Blockchain, in welcher diese Technologie einfach und prägnant für einen Laien erklärt wird.

# ChatGPT

Blockchain ist eine revolutionäre Technologie, die auf einem dezentralen Netzwerk basiert. Stellen Sie sich vor, es ist wie ein digitales Register, in dem jede Transaktion als "Block" aufgezeichnet wird. Diese Blöcke werden chronologisch aneinandergereiht, was eine "Kette" bildet. Jeder Block ist durch komplexe mathematische Algorithmen mit dem vorherigen verbunden, was Manipulationen extrem schwer macht. Dies macht die Blockchain sehr sicher und transparent. Ursprünglich für Kryptowährungen wie Bitcoin entwickelt, findet sie heute Anwendung in vielen Bereichen, von der Finanzwelt bis zur Lieferkettenverwaltung, und bietet eine zuverlässige Möglichkeit, Daten fälschungssicher zu speichern und zu übertragen.

### **(2) Aus Stichpunkten werden Beiträge**

**Anwendungsfall:** Oft ist es so, dass man zu einem Beitrag alle Stichpunkte im Kopf hat und dennoch nichts zu Papier bringt. Um diese Schreibblockade zu lösen, einfach die Stichpunkte in ChatGPT eingeben und den Bot einen Beitrag erstellen lassen.

**Beispiel 2:** "Schreibe mir aus folgenden Stichpunkten einen Kurzbeitrag (max. 100 Wörter): Digitalisierung, Künstliche Intelligenz, Steuerberater, Maschine ersetzt den Menschen, Steuerberater behält seinen Platz, Mensch-Maschine-Beziehung, Ausbildung muss sich ändern, positiv mitgestalten."

# You

Schreibe mir aus folgenden Stichpunkten einen Kurzbeitrag (max. 100 Wörter): Digitalisierung, Künstliche Intelligenz, Steuerberater, Maschine ersetzt den Menschen, Steuerberater behält seinen Platz, Mensch-Maschine-Beziehung, Ausbildung muss sich ändern, positiv mitgestalten.

# ChatGPT

In der Ära der Digitalisierung und Künstlichen Intelligenz (KI) wandelt sich die Rolle des Steuerberaters. Trotz Befürchtungen, dass Maschinen den Menschen ersetzen könnten, behält der Steuerberater einen wesentlichen Platz. Die Symbiose aus Mensch und Maschine ermöglicht eine effizientere Arbeitsweise, wobei die KI routinemäßige Aufgaben übernimmt und den Steuerberatern ermöglicht, sich auf komplexere Beratung zu konzentrieren. Dies erfordert jedoch eine Anpassung der Ausbildung, die zukünftige Fachkräfte in den Umgang mit neuen Technologien einweist. Indem Steuerberater aktiv diese Entwicklung mitgestalten, nutzen sie die Vorteile der Digitalisierung optimal.

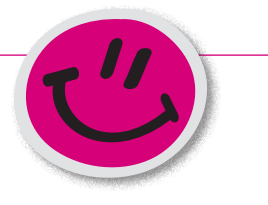

### **(3) Texte adressatengerecht aufbereiten / vereinfachen**

**Anwendungsfall:** ChatGPT lässt sich gezielt dazu nutzen, Texte zu vereinfachen, mit Beispielen zu versehen oder Analogien zu verwenden.

**Beispiel 3:** "Formuliere folgenden Text für einen Laien und verwende dabei Beispiele sowie Analogien: (...)"

**Hinweis:** Auf diese Art lassen sich komplexe Texte für unterschiedliche Adressaten mit einem unterschiedlichen Wissensstand ausgeben.

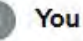

Formuliere folgenden Text für einen Laien und verwende dabei Beispiele sowie Analogien: "NFT" steht für "non-fungible token", was bedeutet, dass es sich um einen einzigartigen Vermögenswert handelt, der nicht kopiert werden kann und nicht leicht austauschbar ist. Das Token fungiert als digitales Eigentumszertifikat für einen materiellen oder immateriellen Vermögenswert und wird in einer Blockchain aufgezeichnet. NFTs sind meist an digitale Inhalte wie Computerkunst oder Videoclips gebunden.

Ø

### ChatGPT

Stellen Sie sich ein "NFT" (Nicht austauschbarer Token) wie ein exklusives Autogramm auf einem digitalen Kunstwerk vor. Jedes NFT ist einzigartig und kann nicht einfach kopiert oder durch etwas anderes ersetzt werden. Es ist wie ein digitales Echtheitszertifikat für etwas, das man besitzt, sei es ein digitales Bild oder ein Videoclip. Diese Zertifikate werden in einem sicheren digitalen Buch geführt, der Blockchain, was bedeutet, dass die Echtheit und der Besitz eindeutig und transparent sind. Ein NFT kann also einem signierten Gemälde in der digitalen Welt gleichgesetzt werden.

### **(4) Exzerpte/Zusammenfassungen erstellen**

**Anwendungsfall:** Mit ChatGPT lassen sich auch Texte zusammenfassen. Hierzu einfach einen Text oder den entsprechenden Link in die ChatGPT Statuszeile kopieren und die Anweisung geben, eine Zusammenfassung zu erstellen.

Beispiel 4: "Fasse folgenden Beitrag zum Datenschutz in 3 Sätzen zusammen: https://www.psp.eu/de/datenschutz-granularitaet-verarbeitung."

**Hinweis:** Auf diese Weise lassen sich auch lange Texte vorab exzerpieren, um dann zu entscheiden, ob man dem Text ausführlich Zeit widmet.

# You

Fasse folgenden Beitrag zum Datenschutz in 3 Sätzen zusammen: https://www.psp.eu/de/datenschutz-granularitaet-verarbeitung.

### ChatGPT

Der Beitrag auf PSP München behandelt die zunehmende Bedeutung der Granularität im Datenschutz. Er erörtert, wie der Europäische Gerichtshof (EuGH) Unternehmen dazu auffordert, die Datenverarbeitung detaillierter zu betrachten und individuelle Einwilligungen für unterschiedliche Verarbeitungshandlungen zu fordern, statt sie in umfassenden "Paketen" zusammenzufassen. Dieser Ansatz zielt darauf ab, den Datenschutz für Nutzer nachvollziehbarer und kontrollierbarer zu gestalten, indem er die Verarbeitung personenbezogener Daten so minimal und transparent wie möglich hält.

# **(5) Vortragsinhalte erstellen**

**Anwendungsfall:** ChatGPT kann genutzt werden, um einen Vortrag vorzubereiten und zu strukturieren.

**Beispiel 5:** "Erstelle mir die Struktur für einen Vortrag zu den Grundzügen der Umsatzsteuer. Der Vortrag soll zehn Haupt-Gliederungspunkte beinhalten und auch internationale Aspekte beinhalten. Die Zuhörer sind Studenten."

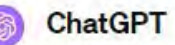

Hier ist eine angepasste Struktur für einen Vortrag über die Grundzüge der Umsatzsteuer, ausgerichtet auf Studenten, mit zehn Haupt-Gliederungspunkten, die auch internationale Aspekte berücksichtigen:

- 1. Grundlagen der Umsatzsteuer: Einführung und grundlegende Definition.
- 2. Geschichte der Umsatzsteuer: Kurzer historischer Überblick.
- 3. Rechtliche Grundlagen: Nationales und EU-Umsatzsteuerrecht.
- 4. Wer zahlt Umsatzsteuer?: Steuersubjekte erklärt.
- 5. Bemessungsgrundlage und Steuersätze: Wie wird die Umsatzsteuer berechnet?
- 6. Vorsteuerabzug: Funktionsweise und Bedeutung für Unternehmen.
- 7. Umsatzsteuer im EU-Binnenmarkt: Regelungen und Sonderfälle.
- 8. Internationale Umsatzsteuer: Unterschiede und Herausforderungen in der globalen Wirtschaft.
- 9. Aktuelle Entwicklungen: Neuerungen und Trends im Umsatzsteuerrecht.
- 10. Diskussionsrunde und Fragen: Interaktive Session für offene Fragen und Diskussion.

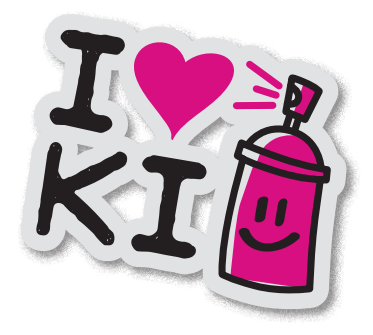

# **(6) Social Media Posts**

Anwendungsfall: Social Media Posts zeichnen sich durch ein spezielles Wording sowie weitere Besonderheiten aus. Auch hier kann ChatGPT gute Vorschläge erstellen.

**Beispiel 6:** "Schreib mir einen Post für LinkedIn zur Ankündigung des zweiten deutschlandweiten Tax Tech Hackathons. Dieser soll vom 23. bis 25. November in Frankfurt stattfinden. Die Einladung richtet sich an Unternehmen, Universitäten, Entwickler und Steuerexperten. Emojis zu Beginn der Absätze verwenden."

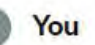

Schreib mir einen Post für LinkedIN zur Ankündigung des zweiten deutschlandweiten Tax Tech Hackathons. Dieser soll vom 23. bis 25. November in Frankfurt stattfinden. Die Einladung richtet sich an Unternehmen, Universitäten, Entwickler und Steuerexperten. Emojis zu Beginn der Absätze verwenden.

0

# **ChatGPT**

Pereit für Innovation? Der zweite deutschlandweite Tax Tech Hackathon findet vom 23. bis 25. November in Frankfurt statt!

P Eine einzigartige Gelegenheit für Kreative: Wir laden Unternehmen, Universitäten, Entwickler und Steuerexperten ein, sich uns anzuschließen. Nutzt diese Plattform, um bahnbrechende Lösungen im Bereich Steuer- und Finanztechnologie zu entwickeln und zu präsentieren.

Netzwerken und Kooperation: Tauscht euch mit Gleichgesinnten aus und baut wertvolle Verbindungen in der Branche auf.

※ Seid dabei: Registriert euch jetzt und seid Teil einer aufregenden Reise in die Zukunft der Steuertechnologie!

#TaxTechHackathon #Innovation #SteuerTechnologie #Frankfurt

# **(7) Auf den Prompt kommt es an**

Ein wesentlicher Erfolgsfaktor, damit Sprachmodelle wie ChatGPT gute Ergebnisse erzielen, ist die Art der Fragestellung. Hierbei kommt es ganz wesentlich auf den Prompt, also die richtigen Anweisungen an, um dem Sprachmodell sein Anliegen so konkret wie möglich zu schildern. Ein "Prompt" ist letztlich eine Texteingabe bzw. eine Zusammenstellung von Schlagwörtern, die an ein KI-System "gestellt" wird, um eine Antwort zu erhalten. Die Antwort von ChatGPT hängt insoweit unmittelbar mit der Qualität der Fragestellung bzw. des Prompts zusammen. Hier lassen sich folgende Grundregeln aufstellen:

- **Fragen sollten möglichst präzise formuliert werden**
- **Kurze Sätze anstelle von langen (Schachtel-)sätzen**
- **Kein Fachjargon**
- Die jeweilige Fragestellung sollte möglichst alle gewünschten Aspekte enthalten
- Keine Wiederholungen
- **Vorgabe des Sprachstils**

Und das Wichtigste: Bei der Eingabe der Anfrage bzw. des Prompts sollte man ChatGPT zunächst mitteilen, aus welcher Perspektive die Antwort erstellt werden soll. Mit der einfachen Angabe ICH BIN … stellt sich die Maschine auf den jeweiligen Empfänger ein. So macht es einen großen Unterschied, ob man beispielsweise schreibt, ich bin "Steuerberater" oder ich bin "Laie". Die jeweilige Antwort wird damit grundsätzlich unterschiedlich ausfallen.

# **(8) Plugins als Unterstützung**

Seit April 2023 bietet ChatGPT in der Version ChatGPT-4 die Möglichkeit, sog. Plugins zu nutzen, was die Lösung noch performanter macht. ChatGPT-Plugins sind Erweiterungen, welche die Möglichkeit schaffen, mit ChatGPT auf das Internet, Drittanbieterdienste und neue Funktionen zuzugreifen. So lassen sich über Plugins Erklärvideos generieren, PDF-Dateien auswerten, Diagramme erstellen und vieles mehr. Aktuell existieren viele hundert und täglich kommen neue hinzu. Bei dieser Menge fällt es nicht gerade leicht, den Überblick zu behalten. Hier hilft das Plugin "Pluginpedia", welches den Nutzer dabei unterstützt, das korrekte Plugin zu finden. Auf weitere Plugins und deren "Fähigkeiten" soll hier nicht eingegangen werden.

# **3. ChatGPT mit steuerlichem Content**

Zur Nutzung von ChatGPT im Steuerbereich braucht es steuerlich valide und qualitätsgesicherte Inhalte über die ChatGPT aktuell nur rudimentär verfügt. So fällt auf, dass ChatGPT in der allgemein verfügbaren Version rasch an die Grenzen stößt, was steuerlich korrekt und vollständige Antworten angeht. Allerdings ist das auch nicht weiter verwunderlich, wurde das Sprachmodell bislang kaum mit steuerlichem Wissen oder gar deutscher Steuerliteratur trainiert. Nachfolgend sollen verschiedene Lösungen bzw. Ansätze vorgestellt werden, welche die technischen bzw. sprachlichen Möglichkeiten von ChatGPT mit steuerlichen Inhalten kombinieren.

# **(1) Erste Gehversuche**

Welche Potenziale die "Verheiratung" von steuerlichen Inhalten und generativer KI birgt, zeigt der experimentelle Bot "ChatGoBD Plus" von TAXPUNK. Mit dieser frei zugänglichen Lösung lassen sich diverse GoBD-spezifische Fragen beantworten. Über eine eigens entwickelte, dem Sprachmodell vorgeschaltete Lösung, greift der Bot bei der Beantwortung der Fragen ausschließlich auf fest definierte Literaturquellen zu, in diesem konkreten Fall auf einen eigens erstellten 250-seitigen GoBD-Kommentar. Damit beziehen sich die Antworten ausnahmslos auf eine klar definierte Datenquelle, was ein "Halluzinieren" oder konstruierte Antworten weitgehend ausschließt. Zudem ist die Quelle transparent, beides essenziell für die Nutzung im Steuerbereich. Ausprobieren lässt sich die Lösung unter: https://www.taxpunk.de/chatbot/gobd-plus/.

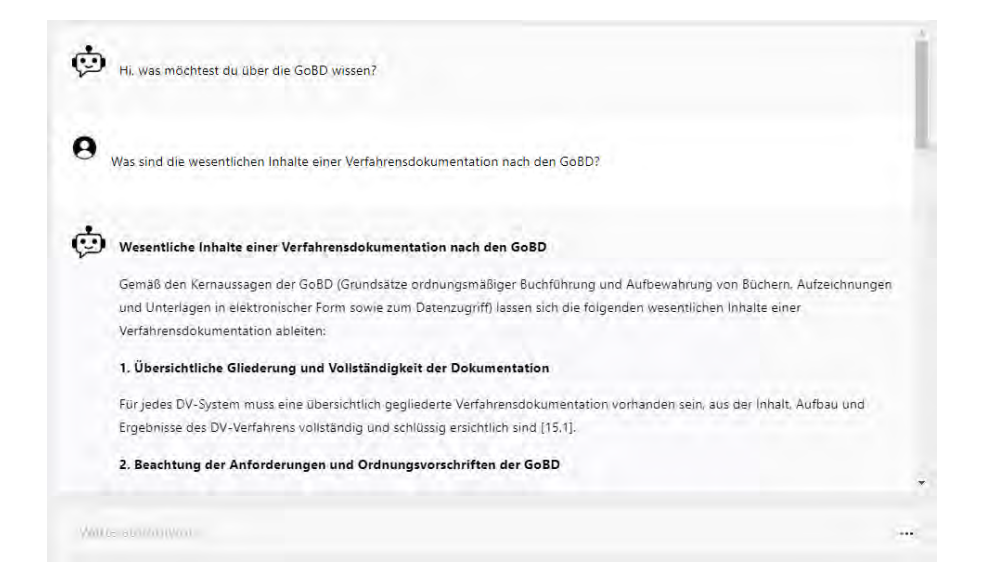

# **(2) Erste marktreife Lösungen**

Wenn man über KI im Steuerbereich spricht, fällt regelmäßig der Name Taxy.io. Das junge Unternehmen aus Aachen hat die Lösung Taxy.io Answers entwickelt, welche sich derzeit in einer erweiterten Testphase befindet. Ganz im Stile von ChatGPT wird dem Nutzer die Antwort bereits vorformuliert und mit direkten Quellenverweisen z. B. aus dem Literaturangebot des Dr. Otto Schmidt Verlags versehen. Auf diese Weise baut Taxy.io Answers die Brücke zwischen der sprachlichen Perfektion von großen Sprachmodellen und qualitätsgeprüften Inhalten von großen Inhalts-Anbietern. Eine weitere Besonderheit der Lösung liegt darin, dass die Inhalte der angeschlossenen Verlagsliteratur nicht zum Training eines KI-Modells benutzt werden müssen und zeitgleich in der eigenen Infrastruktur gehostet werden können. Dies erlaubt auch die datenschutzkonforme Einbindung von eigenen Kanzleidokumenten (z. B. Gutachten, Memos, Templates, etc.) als Grundlage für die Beantwortung von Fragen.

# **4. Konkrete Anwendungsfällte**

Nachfolgend werden beispielhaft ausgewählte Anwendungsfälle aufgeführt, die illustrieren sollen, wie sich ChatGPT & Co. konkret im steuerlichen Berufsalltag einsetzen lassen.

### **(1) Urteile zusammenfassen**

Anwendungsfall: Wie bereits dargestellt lassen sich mit ChatGPT Texte zusammenfassen. Ein für die Praxis interessanter Anwendungsfall dürften vor allem Urteile sein. Hierzu einfach den Urteilstext oder den entsprechenden Link in die ChatGPT Statuszeile kopieren und eine Zusammenfassung erstellen lassen.

Beispiel 7: "Fasse das folgende Urteil in 3 Sätzen zusammen: Link/Text."

Hinweis: Da Sprachmodelle wie ChatGPT auch mitunter zum "Halluzinieren" neigen, bzw. **das nicht gänzlich ausgeschlossen werden kann, sollten die Ergebnisse stets kritisch geprüft und einem Faktencheck unterzogen werden.**

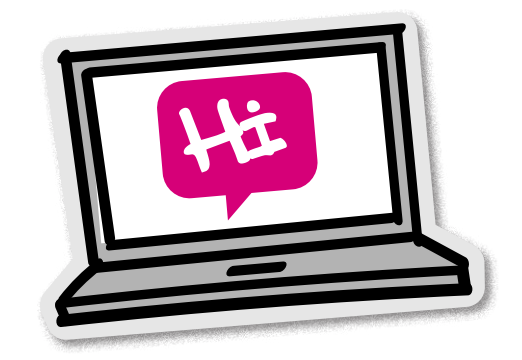

### **(2) Vor der Frage zur Mandanten-Mail**

**Anwendungsfall:** Häufig geht es darum, ein Recherche-Ergebnis für den Mandanten/Adressaten in einer Mail aufzubereiten. Mittels ChatGPT lässt sich das Ergebnis adressatengerecht aufbereiten und in eine E-Mail überführen.

Beispiel 8: "Die erstellte Antwort für den Mandanten verständlich in einer E-Mail aufbereiten."

You Erstelle einen kurzen Text zur Besteuerung von NFT's.

### ChatGPT

Die Besteuerung von Non-Fungible Tokens (NFTs) variiert je nach Land und den spezifischen Steuergesetzen. Generell können Gewinne aus dem Verkauf oder Handel von NFTs als Kapitalgewinne besteuert werden. Auch die Nutzung von NFTs als Tauschmittel für Waren oder Dienstleistungen kann steuerliche Implikationen haben, Die steuerliche Behandlung von NFTs hängt oft davon ab, ob sie privat oder geschäftlich gehalten werden. Da NFTs ein relativ neues Phänomen sind, entwickeln sich die steuerlichen Richtlinien dazu kontinuierlich weiter. Es ist wichtig, sich über die aktuell geltenden Vorschriften in Ihrem Land zu informieren.

#### You

Die erstellte Antwort für den Mandanten verständlich in einer E-Mail aufbereiten.

### ChatGPT

Betreff: Besteuerung von Non-Fungible Tokens (NFTs)

Sehr geehrte(r) [Mandantenname],

ich möchte Sie über die steuerlichen Aspekte von Non-Fungible Tokens (NFTs) informieren. NFTs sind ein relativ neues Phänomen, und die steuerlichen Regelungen können je nach Land variieren. Im Allgemeinen werden Gewinne aus dem Handel oder Verkauf von NFTs als Kapitalgewinne betrachtet. Auch wenn NFTs als Tauschmittel genutzt werden, können steuerliche Konsequenzen entstehen. Die genaue steuerliche Behandlung hängt davon ab, ob NFTs privat oder geschäftlich gehalten werden.

Es ist wichtig, dass Sie sich über die spezifischen Steuervorschriften in Ihrem Land informieren. Bei weiteren Fragen stehe ich Ihnen gerne zur Verfügung.

Mit freundlichen Grüßen,

[Ihr Name]

### **(3) Sachverhaltsermittlung via Prompting**

**Anwendungsfall:** Wie bereits dargestellt entscheidet der Prompt über die Güte der Antwort in ChatGPT. Geht es dabei um die Beantwortung einer steuerlichen Frage, ist es häufig gar nicht so einfach, den kompletten Sachverhalt einzugeben. Hier hilft die Technik des sog. "Reverse Promptings". Vereinfacht gesagt stellt man ChatGPT die Frage, was benötigt wird, um eine bestimmte Frage vollständig und korrekt zu beantworten. Sind alle Fragen beantwortet, lässt man ChatGPT die Antwort erstellen.

Beispiel 9: "Du bist mein virtueller Steuerassistent. Frage mich zuerst, was das Thema/die Frage ist, die Du bearbeiten sollst. Anschließend bitte folgenden Prozess durchlaufen: (1) Du stellst die Fragen zum Sachverhalt, die Du brauchst, um mir eine korrekte und vollständige Antwort zu geben. (2) Wenn alle Deine Fragen beantwortet sind, erstellst Du mir Deine Antwort."

# Du bist mein virtueller Steuerassistent. Frage mich zuerst, was das Thema / die Frage ist, die Du bearbeiten sollst. Anschließend bitte folgenden Prozess durchlaufen: (1) Du stellst die Fragen zum Sachverhalt, die Du brauchst, um mir eine korrekte und vollständige Antwort zu geben. (2) Wenn alle Deine Fragen beantwortet sind, erstellst Du mir Deine Antwort. 19

ChatGPT Natürlich, ich helfe gerne bei steuerbezogenen Fragen. Was genau ist das Thema oder die Frage, die du bearbeiten möchtest? Sobald ich das weiß, kann ich die relevanten

Fragen stellen, um dir eine korrekte und vollständige Antwort zu geben.

#### You

You

Ich möchte einen Gegenstand von Deutschland nach Italien verkaufen. Muss ich Umsatzsteuer ausweisen?

#### ChatGPT

Um Ihnen eine genaue Antwort auf Ihre Frage bezüglich der Umsatzsteuer bei einem Verkauf von Deutschland nach Italien geben zu können, benötige ich einige zusätzliche Informationen:

- 1. Art des Gegenstandes: Was für einen Gegenstand möchten Sie verkaufen? (z.B. ein physisches Produkt, eine Dienstleistung, digitale Güter)
- 2. Status des Käufers: Ist der Käufer eine Privatperson oder ein Unternehmen? Falls es ein Unternehmen ist, verfügt es über eine gültige USt-ID?
- 3. Ihr Status als Verkäufer: Sind Sie eine Privatperson, ein Kleinunternehmer oder ein reguläres Unternehmen?
- 4. Wert des Gegenstandes: Übersteigt der Wert des Gegenstandes einen bestimmten Betrag?

Diese Informationen sind wichtig, da die Umsatzsteuerregelungen in der EU je nach Art des Gegenstandes, dem Status des Verkäufers und Käufers sowie dem Gesamtwert des Verkaufs variieren können. Sobald Sie mir diese Details zur Verfügung stellen, kann ich eine genauere Auskunft geben.

 $0 0 0 0$ 

### **(4) Build Your own TaxGPT**

**Anwendungsfall:** Seit Ende 2023 gibt es in ChatGPT die Möglichkeit, über einen sog. GPT-Builder eigene GPT-Instanzen (My GPT) zu erstellen. Hierüber lassen sich Prompts automatisch initiieren, bestimmte Funktionalitäten etablieren oder auch ausgewählte Quelldokumente hinterlegen.

**Beispiel 10:** Anknüpfend an Beispiel 9 soll ein virtueller Steuerassistent erstellt werden. Hierzu muss man in den GPT-Builder wechseln und diesen wie folgt konfigurieren.

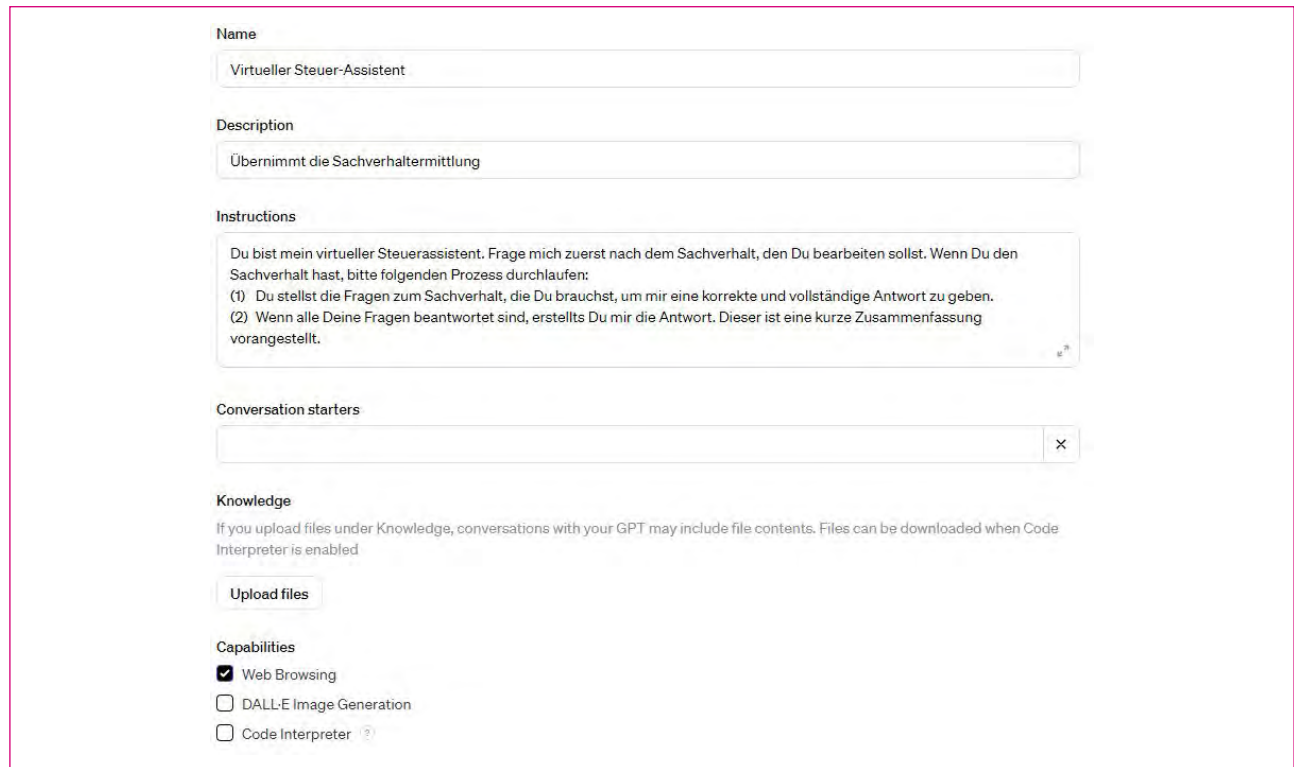

Anschließend kann die persönliche GPT-Instanz standardmäßig aufgerufen werden.

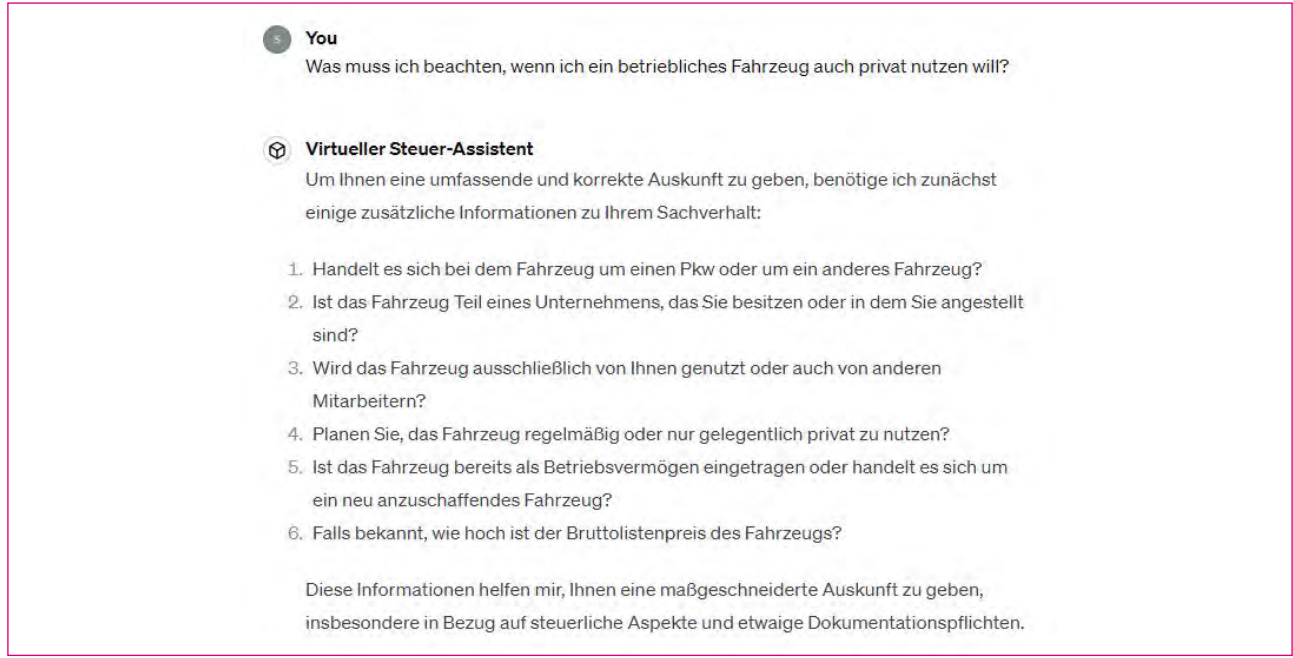

Hinweis: Mit der Funktion "GPT Mentions" lassen sich seit Ende Januar 2024 auch mehrere GPTs in einem Chat verbinden bzw. "ansprechen".

# **5. Master-Hacks**

Nachfolgend sollen einige ausgewählte Beispiele zeigen, über welche Fähigkeiten und Funktionen ChatGPT noch so verfügt, um den beruflichen Alltag zu vereinfachen.

### **(1) Texte in Tabellenform**

**Anwendungsfall:** Neben reinem Fließtext besteht die Möglichkeit, Inhalte auch in Tabellenform auszugeben.

Beispiel 11: "Liste mir vier Hersteller von ERP-Systemen in einer Tabelle auf. Die Tabelle sollte folgende Spalteninformationen haben: Hersteller, die wichtigsten Funktionen sowie die Art der Bereitstellung (SaaS, On Premise, etc.)."

### You

Liste mir vier Hersteller von ERP-Systemen in einer Tabelle auf. Die Tabelle sollte folgende Spalteninformationen haben: Hersteller, die wichtigsten Funktionen sowie die Art der Bereitstellung (SaaS, On Premise, etc.).

### ChatGPT

Selbstverständlich, hier ist eine Tabelle mit vier bekannten Herstellern von ERP-Systemen, ihren wichtigsten Funktionen sowie der Art ihrer Bereitstellung:

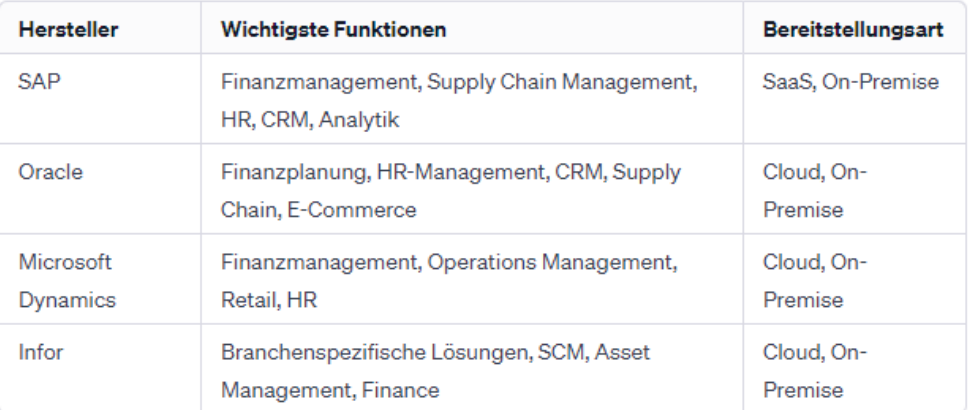

Diese Tabelle bietet einen Überblick über einige der führenden ERP-Systemhersteller und ihre Kernfunktionen. Die Bereitstellungsoptionen umfassen in der Regel Cloudbasierte Lösungen (SaaS) und On-Premise-Installationen, wobei einige Anbieter auch hybride Modelle anbieten. Es ist wichtig, sich für detailliertere und aktuelle Informationen direkt an die Hersteller zu wenden.

**Anwendungsfall:** Diese Funktion lässt sich auch gezielt für das Ausgeben von unterschiedlichen Textvarianten nutzen.

Beispiel 12: "Schreibe mir einen kurzen Text zu den Vorzügen des Mobilen Arbeitens. Formuliere drei Versionen in drei verschiedenen Stilen und Ausdrucksweisen in einer Tabelle."

### You

Schreibe mir einen kurzen Text zu den Vorzügen des Mobilen Arbeitens. Formuliere drei Versionen in drei verschiedenen Stilen und Ausdrucksweisen in einer Tabelle.

# ChatGPT

Gerne, hier sind drei Versionen eines Textes zu den Vorzügen des Mobilen Arbeitens, jeweils in einem unterschiedlichen Stil und Ausdrucksweise:

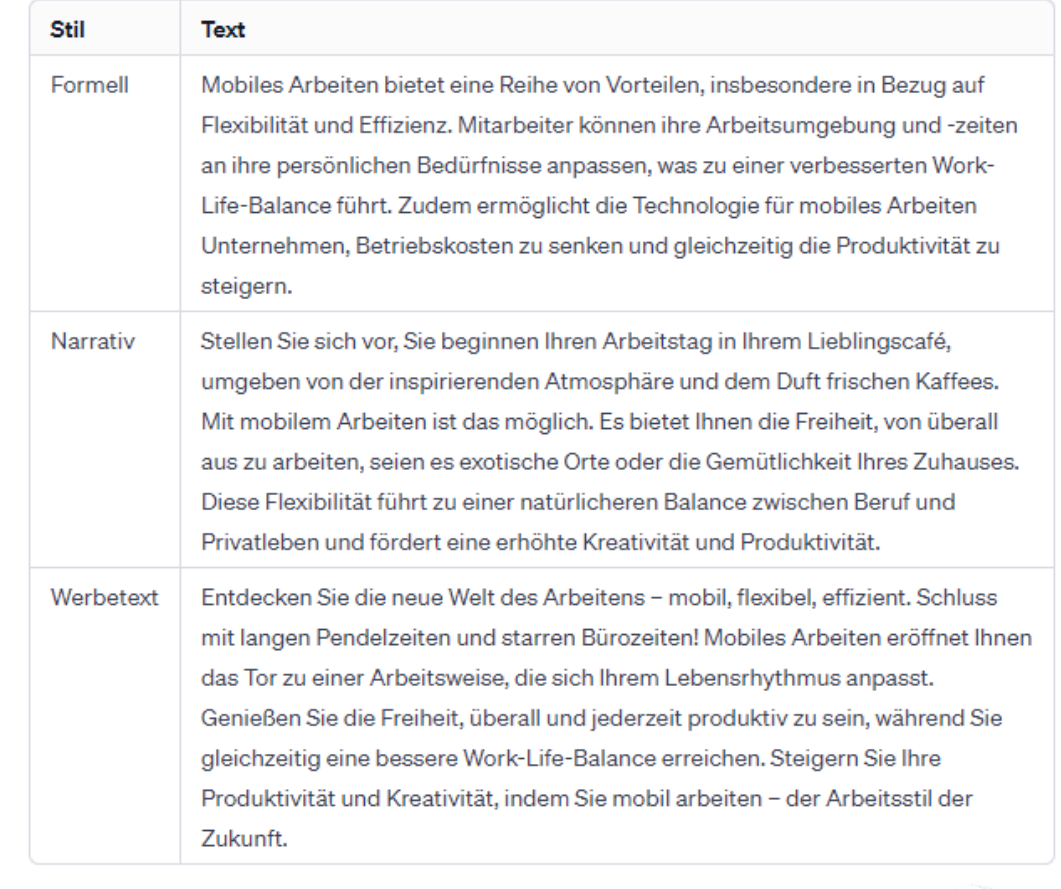

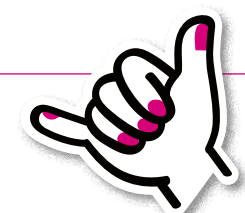

# **(2) FAQ erstellen**

**Anwendungsfall**: ChatGPT lässt sich nutzen, um Frequently Asked Questions (FAQ) zu erstellen.

**Beispiel 13:** "Erstelle mir einen FAQ-Katalog mit fünf kurzen Fragen zum Thema ChatGPT."

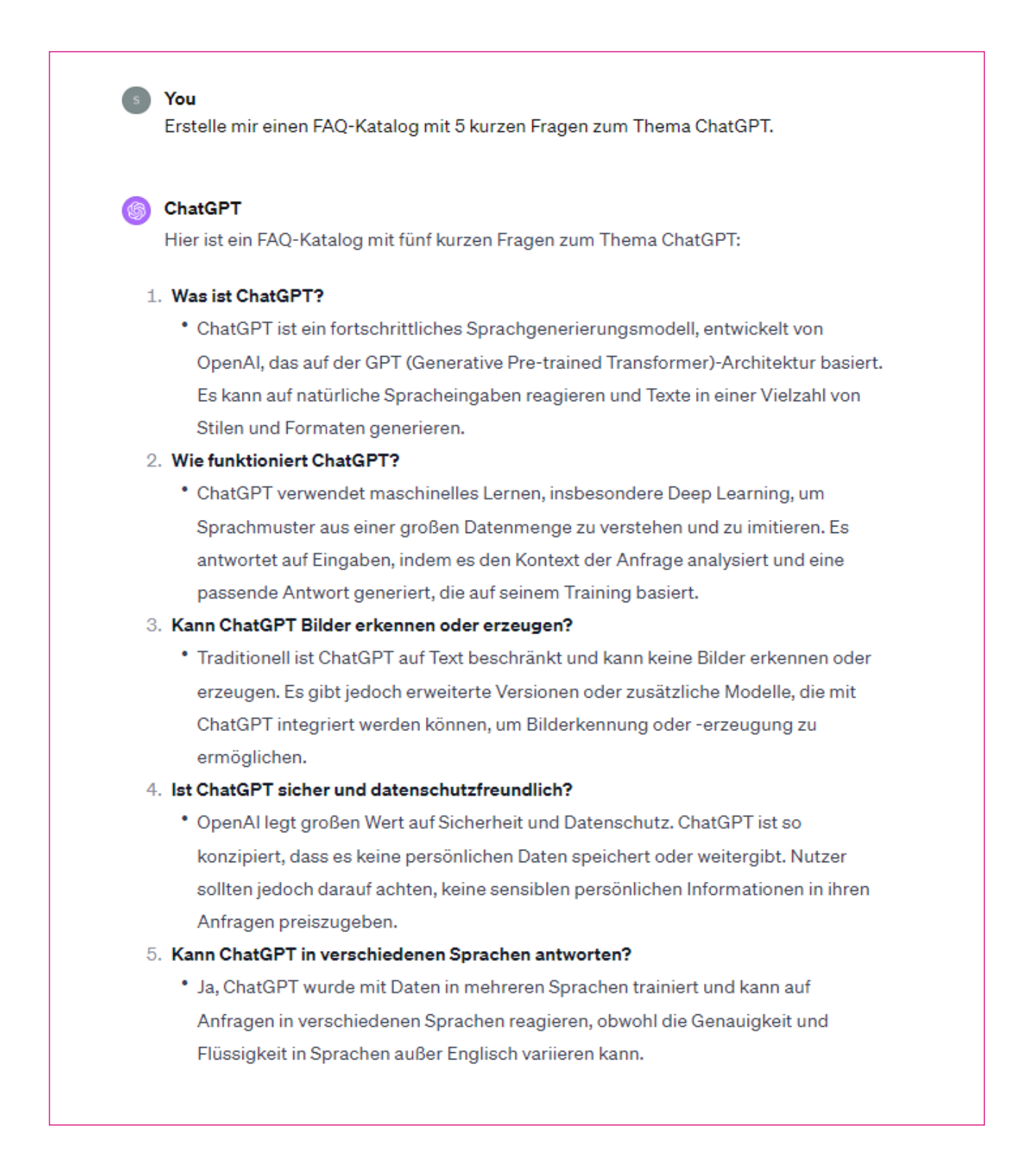

### **(3) Brainstorming mit der Maschine**

**Anwendungsfall:** ChatGPT lässt sich auch wunderbar als Ideengeber für Beiträge oder auch zum Brainstorming einsetzen.

**Beispiel 14:** "Gib mir drei innovative Ideen für einen Blogbeitrag zum Thema Steuern und Digitalisierung."

### You

Gib mir drei innovative Ideen für einen Blogbeitrag zum Thema Steuern und Digitalisierung.

### ChatGPT

Natürlich! Hier sind drei innovative Ideen für Blogbeiträge zum Thema Steuern und Digitalisierung:

- 1. Künstliche Intelligenz in der Steuerberatung: Dieser Beitrag könnte untersuchen, wie künstliche Intelligenz (KI) die Steuerberatung revolutioniert. Er könnte Beispiele für KI-Tools und -Software vorstellen, die Steuerberatern helfen, Daten effizienter zu analysieren, Trends zu prognostizieren und personalisierte Steuerstrategien für ihre Klienten zu entwickeln. Der Artikel könnte auch die ethischen und rechtlichen Herausforderungen diskutieren, die mit dem Einsatz von KI in der Steuerberatung einhergehen.
- 2. Blockchain und Steuertransparenz: In diesem Beitrag könnten die Möglichkeiten erörtert werden, wie die Blockchain-Technologie das Steuerwesen transparenter und effizienter gestalten kann. Dabei könnten Anwendungsfälle wie die Nachverfolgung von Transaktionen, die Reduzierung von Steuerbetrug und die Vereinfachung von Steuererklärungen für Kryptowährungen beleuchtet werden. Zusätzlich könnte der Artikel auf die Herausforderungen eingehen, die mit der Implementierung von Blockchain in bestehende Steuersysteme verbunden sind.
- 3. Automatisierung und die Zukunft der Steuererklärung: Dieser Artikel könnte sich darauf konzentrieren, wie Automatisierungstechnologien die Art und Weise verändern, wie Steuererklärungen erstellt und verarbeitet werden. Er könnte innovative Tools und Plattformen vorstellen, die es Einzelpersonen und Unternehmen ermöglichen, ihre Steuern schneller und genauer zu erledigen. Der Beitrag könnte auch die Auswirkungen dieser Technologien auf Steuerberater und deren Rolle in der Zukunft thematisieren, einschließlich der Notwendigkeit, sich auf beratende und analytische Aufgaben zu konzentrieren.

Jede dieser Ideen könnte einen interessanten und informativen Beitrag für Leser bieten, die sich für die Schnittstelle zwischen Steuerwesen und digitaler Innovation interessieren.

**Anwendungsfall:** Auch lässt sich ChatGPT als Ideengeber für eine Podiumsdiskussion nutzen.

Beispiel 15: "Gib mir vier kritische Fragen für eine Podiumsdiskussion zum Thema Generative KI. Die Fragen richten sich an Lösungsanbieter von KI-Anwendungen."

### You

Gib mir vier kritische Fragen für eine Podiumsdiskussion zum Thema Generative Kl. Die Fragen richten sich an Lösungsanbieter von KI-Anwendungen.

### ChatGPT

Hier sind vier kritische Fragen für eine Podiumsdiskussion zum Thema Generative KI, die sich an Lösungsanbieter von KI-Anwendungen richten:

- 1. Datenschutz und ethische Überlegungen: "Wie stellen Sie sicher, dass Ihre generative KI-Technologie die Privatsphäre der Nutzer respektiert und ethische Richtlinien einhält, insbesondere in Bezug auf die Sammlung und Verwendung von Daten?"
- 2. Qualitätskontrolle und Verantwortlichkeit: "Wie gewährleisten Sie die Qualität und Genauigkeit der von Ihrer KI generierten Inhalte und wer ist verantwortlich, wenn die generierte Information fehlerhaft oder irreführend ist?"
- 3. Bias und Fairness: "Wie gehen Sie mit der Herausforderung von Bias in den Trainingsdaten um und welche Maßnahmen ergreifen Sie, um sicherzustellen, dass Ihre KI-Lösungen fair und unvoreingenommen sind?"
- 4. Transparenz und Verständlichkeit: "Inwiefern sorgen Sie für Transparenz in den Entscheidungsprozessen Ihrer generativen KI und wie ermöglichen Sie es den Nutzern, die Funktionsweise und die Grenzen dieser Technologie zu verstehen?"

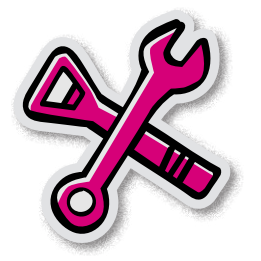

# **6. Beyond ChatGPT**

Neben ChatGPT gibt es eine Vielzahl weiterer interessanter KI-Tools für unterschiedlichste Anwendungszwecke im Steuerbereich, sei es für Präsentationen, Illustrationen oder zu diversen Marketinganlässen. Hier einige spannende Beispiele aus meiner Praxis (ohne Gewähr):

- **DeepL** Online-Übersetzer: **www.deepl.com**
- **D-ID** Videos generieren: **www.d-id.com**
- **ElevenLabs** Stimmen erzeugen: **www.elevenlabs.io**
- **HeyGen** Videos mit persönlichem Avatar: **www.heygen.com**
- **Midjourney** KI-Bilder erzeugen: **www.midjourney.com**
- **Runway** Videos aus Bildern generieren: **www.runwayml.com**
- **Suno** KI-Musik mit eigenen Texten: **www.suno.ai**
- **Synthesia** KI-Videoplattform: **www.synthesia.io**
- **WellSaid** Text to Speech: **www.wellsaidlabs.com**

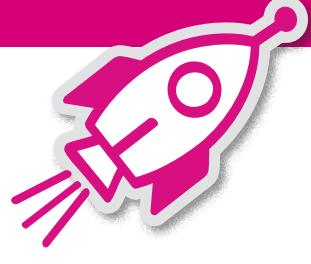